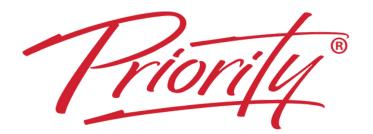

# **REPLACING EMAILS WITH POSTS**

90 minutes Instructor-led, hands-on Webinar

A Better Way To Work

# 

# Stop internal emails with Microsoft TEAMS Posts & prioritise OUTLOOK Inboxes

## YOU WILL LEARN

# HOW TO SEND MESSAGES IN POSTS

Creating & Formatting Posts + Linking to Files + Polls + Searching

#### OUTCOMES

See how Messaging in TEAMS is much quicker than email

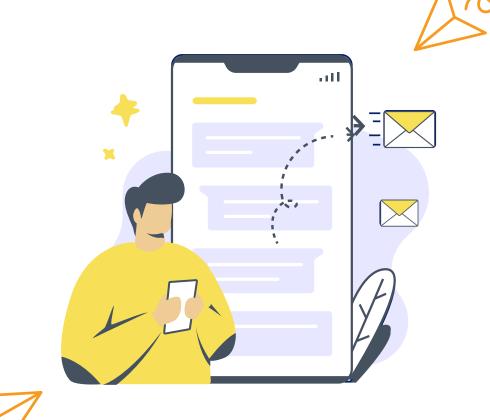

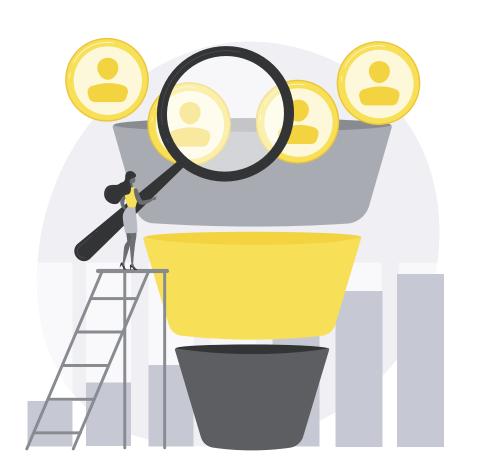

#### 2 HOW TO FILTER INCOMING TEAMS MESSAGES & PRIORITISE STRUCTURES

Filtering incoming 'Activities' + Structuring TEAMS & Channels + Prioritising Notifications

#### OUTCOMES

See how to prioritise incoming Messages and how the TEAMS layout can be re-arranged

### HOW TO PRIORITISE OUTLOOK INBOXES

Grouping Inboxes with Categories + Changing Search Options

#### OUTCOMES

See how quickly incoming emails can be prioritised

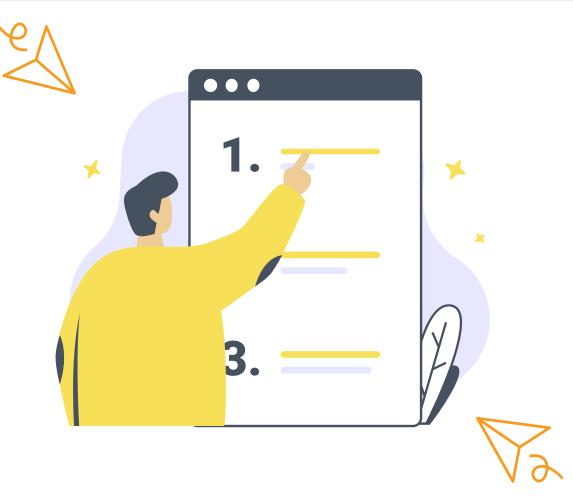